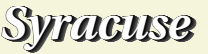

## Résolution numérique d'une équation du type  $f(x) = 0$

Soit à résoudre  $0.1x - e^{-0.4x+1} = 0$ . Commençons par définir la fonction

 $f: x \mapsto 0.1x - e^{-0.4x+1}$ 

```
> f(x) := 0.1 * x - exp(-0.4 * x + 1);
```
 $f(x):=0.1*x-EXP((-0.4)*x+1);$ 

− *e*

 $> f(0);$ 

## 0.95021293163214

La fonction *f* , qui est continue sur **R**, s'annule entre 0 et 10. Donnons en une représentation. > plot2dA(f(x),[x,0,10])\$

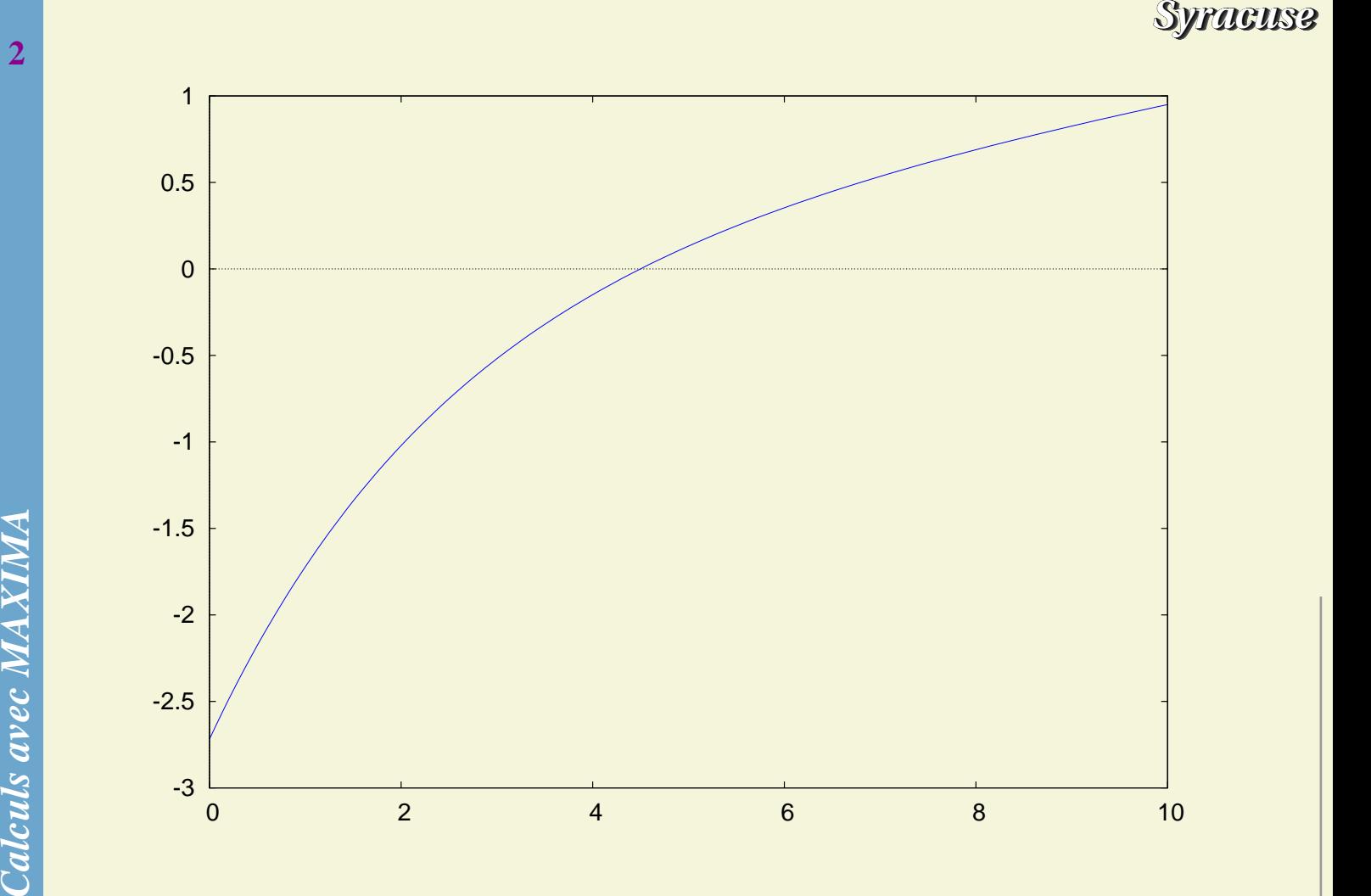

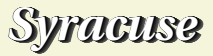

Pour trouver la solution de  $f(x) = 0$ , nous pouvons utiliser interpolate. > interpolate(f(x),x,0,10);

## 4.497601882929732

Il est nécessaire de disposer d'un intervalle où la fonction *f* change de signe. Une alternative consiste à utiliser newton qui ne demande qu'une seule valeur d'initialisation et une *précision souhaitée* . > load(newton1); 3<br>
Pour trouver la solution de  $f(x) = 0$ , nous pouvons utiliser interpolate.<br>  $\frac{3}{2}$  interpolate  $f(x)$ ,  $x$ ,  $0$ ,  $10$ )<br>
4.497601882929732<br>
The trecessaire de disposer d'un intervalle ob la fonction  $f$  change de signe.

/usr/share/maxima/5.9.1/share/numeric/newton1.mac

 $>$  newton(f(x),x,0,10^(-5));

4.49760187272981

 $>$  newton(f(x),x,0,10^(-15));

4.497601882929732